## Utilizzo dei ricevitori GNSS a basso costo per l'esecuzione di rilievi topografici di elevata precisione

**di Donato Tufillaro**

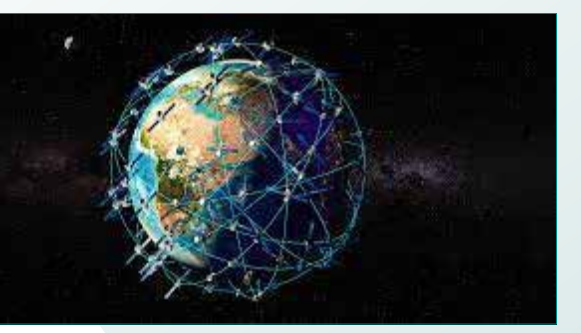

**La disponibilità di ricevitori GNSS a basso costo apre nuove possibilità per l'esecuzione di rilievi topografici di precisione. Per conseguire una precisione accettabile del rilievo occorre utilizzare i servizi forniti da una rete di stazioni permanenti. I servizi sono costituiti da uno stream di dati di correzione differenziale delle posizioni rilevate, trasmesse nel formato RTCM (Radio Technical Commission for Maritime Services, standard internazionale) che vengono ricevuti attraverso il protocollo NTRIP previa connessione con autenticazione al sito della rete.**

Per questo motivo è necessario che correzioni ricevute dai servizi della rete al ricevitore GNSS sia abbinato un dispositivo che applichi le alle misure effettuate dal ricevitore, e che sia anche in grado di archiviare i dati. In genere viene impiegato uno smartphone e una app che governa anche l'autenticazione dell'accesso ai servizi della rete e che – tramite una semplice interfaccia – fornisce in tempo reale le coordinate del punto rilevato ed anche una qualche indicazione sulla precisione delle coordinate. Lo smartphone e il ricevitore GNSS si scambiano i dati tramite una connessione bluetooth. Ma ci sono anche ricevitori GNSS dotati di una scheda di memoria per l'archiviazione dei dati oppure di un cavo per la connessione allo smartphone.

Per un utilizzo professionale dei GNSS a basto costo nella risoluzione dei rilievi è necessario operare un calcolo che trasformi le posizioni rilevate in misure di tipo geometrico corredate dalle informazioni sulla precisione delle stesse. In altre parole, per alcune applicazioni del rilievo topografico il Datum al quale sono riferite le posizioni dei punti rilevati è troppo esteso (si tratta ad esempio del datum RDN – rete dinamica nazionale- che ricopre tutto il territorio nazionale) ed è necessario definire un datum statico ma più ristretto nell'intorno del rilievo. Ad esempio, può essere conveniente definire un datum statico utilizzando le posizioni di una o più stazioni permanenti poste vicino all'area del rilievo o anche un punto virtuale (cioè non materializzato) posto in posizione opportuna rispetto al rilievo, oppure anche coincidente con uno dei punti del rilievo.

In questo modo sarà possibile trasformare le posizioni rilevate in vettori (nello spazio) generati dalle differenze di posizione tra i punti rilevati ed il/i punti scelti come datum. Tali vettori sono definiti baselines se costituiti da tre componenti sugli assi del riferimento geocentrico e dalla matrice di varianza-covarianza delle componenti stesse.

Un procedimento operativo per l'uso dei dati RTCM per la risoluzione dei rilievi Utilizzando una tra le app androidi disponibili, abbinata al ricevitore a basso costo, si ottiene l'archiviazione dei dati di misura in formato RTCM, con la frequenza pari ad un secondo. Alcune app consentono anche l'export dei dati relativi al singolo punto di rilievo che si è scelto di archiviare eseguendo un apposito comando sulla schermata dell'app. I dati archiviati a richiesta sono costituiti da un identificativo del punto, dalle coordinate geografiche e la quota ellissoidica del centro di fase dell'antenna, dall'altezza dell'antenna, ed eventualmente da vari attributi che possono essere associati manualmente al punto.

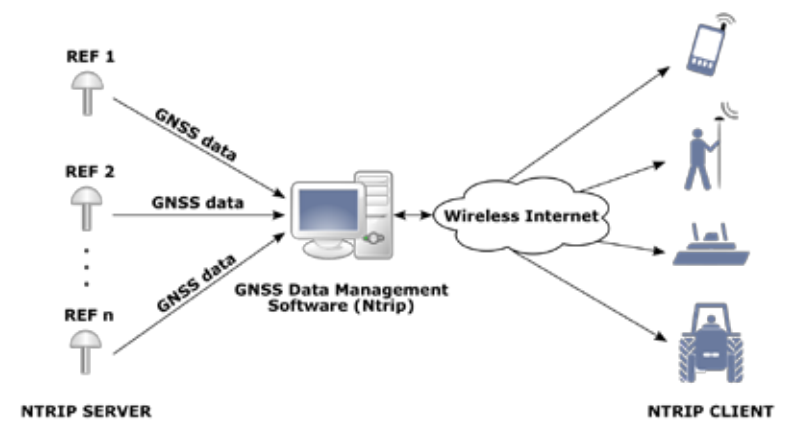

Ecco un esempio dei dati archiviati relativi ad un punto: 9,09/06/2023 09:22:49.000 GMT+02:00,,"POINT Z (12,69231206 41,73491170 601,231)","41,734911697","12, 692312060","601,231","559,928","2,000",5,"0,004","0,0"," 0,045","0,059""

Nell'ordine: id del Punto, Data di acquisizione, ora locale dell'acquisizione, offset dell'ora locale rispetto al GMT (ora media di Greenwitch), etichetta POINT Z seguita da longitudine latitudine in gradi sessadecimali e quota ellissoidica in metri racchiuse tra parentesi tonde , latitudine , longitudine, quota ellissoidica, quota ortometrica , altezza dell'antenna, valore di Fix (maggiore di 3 ok) velocità a suolo in nodi, azimut del vettore velocità, parametro che definisce "l'accuratezza" orizzontale, ed infine parametro che definisce l'accuratezza verticale.

Vediamo la sezione del dati archiviati nel formato RTCM che corrisponde al punto rilevato nell'istante 09h22m49.00sec cioè 07h22:m49.00sec se consideriamo l'offset di -2 ore tra l'ora locale e l'ora GMT

\$GNRMC,072249.00,A,4144.0947018,N,01241.5387236,E, 0.007,,060923,,,F,V\*1E

\$GNVTG,,T,,M,0.007,N,0.014,K,D\*3A

\$GNGGA,072249.00,4144.0947018,N,01241.5387236,E,5, 12,0.80,559.928,M,43.303,M,1.0,0102\*68

\$GNGSA,A,3,10,32,21,27,08,02,14,03,,,,,1.49,0.80,1.26,1\*  $0A$ 

\$GNGSA,A87,71,78,88,72,65,,,,,,,1.49,0.80,1.26,2\*03 \$GNGSA

,A,3,02,11,05,09,36,30,34,04,,,,,1.49,0.80,1.26,3\*09 \$GNGLL,4144.0947018,N,01241.5387236,E,072249.00,A D<sup>\*76</sup>

\$GNGST,072249.00,24,0.11,0.067,66,0.030,0.041,0.054\*73

La sezione inizia con il messaggio \$GNRMC con i dati:

<1> tempo UTC , nel ormato hhmmss.sss

<2> stato della posizione, A=attendibile, V=non valida

<3> Latitudine, nel formato ddmm.mmmmmmm

<4> Emisfero della latitudine, N o S (latitudine nord o sud)

<5> Longitudine, nel formato ddmm.mmmmmmm

<6> E o W (est o ovest rispetto al meridiano 0)

<7> Velocità al suolo

<8> azimut del vettore velocità rispetto all'asse Nord del riferimento

<9> data UTC, nel formato ddmmyy (giorno, mese, anno) <10> declinazione magnetica (000.0~180.0 gradi) assente <11> Riferimento dell'inclinazione, E (est) o W (ovest)

<12> Indicazione del modo (A o D o R, dati validi N dati non validi

\* fine del messaggio

Check sum

Il messaggio che ha interesse per il procedimento di stima della precisione del rilievo è il \$GNGST:

\$GNGST,072249.00,24,0.11,0.067,66,0.030,0.041,0.054\*73 <1> tempo UTC, nel ormato hhmmss.sss

<2> rms radice quadrata della varianza delle coordinate in metri (pseudo range)

<3> semiasse maggiore dell'ellissi di errore

<4> semiasse minore dell'ellissi di errore

<5> orientamento del semiasse maggiore dell'ellissi di errore <6> scarto quadratico medio relativo alla latitudine <7> scarto quadratico medio relativo alla longitudine <8> scarto quadratico medio relativo alla quota ellissoidica \* fine del messaggio

Check sum

Dobbiamo considerare che il ricevitore è rimasto posizionato sul punto anche per alcuni secondi precedenti l'orario 072249.00, ed anche per alcuni secondi successivi, inoltre è possibile che ci si riposizioni sullo stesso punto in un orario diverso per eseguire-ad esempio- una misura di controllo. Ne consegue che tra i dati RTCM archiviati devono esserci messaggi nell'intorno temporale dell'orario 081616 ed anche in un dominio spaziale che contiene la posizione del punto archiviato.

Quindi è necessario selezionare e raggruppare le misure RTCM nell'intorno spazio temporale contenente la posizione del punto. Questa operazione deve essere eseguita secondo un criterio statistico che sia in grado di determinare la probabilità che una misura appartenga effettivamente al dominio secondo un prefissato livello di confidenza.

Si può usare il test di Student nella sua variante definito t-test. A livello concettuale i test si effettua raggruppando le misure che hanno una certa probabilità di appartenere al dominio definendo contemporaneamente il dominio stesso. Per ogni misura nell'intorno spaziale e temporale del punto archiviato si esegue un ciclo di test calcolando il valore

$$
Z = \frac{X - \mu_0}{\frac{\sigma}{\sqrt{n}}}
$$

dove m0 è la media del ciclo precedente *x* è la media del ciclo attuale  $\frac{\sigma}{\sqrt{n}}$  è lo scarto quadratico medio della media del ciclo attuale che riguarda *n* misure e si calcola con

$$
\frac{\sigma}{\sqrt{n}} = \sqrt{\frac{\sum_{i}^{n} (x_i - \bar{x})}{n(n-1)}}
$$

Avendo a disposizione il messaggio \$GNGST che fornisce i valori degli scarti quadratici medi delle coordinate è possibile applicare il test alle medie ponderate, in modo da ridurre il peso delle osservazioni meno precise.

Il valore Z ottenuto ad ogni ciclo di calcolo viene confrontato con l'intervallo di probabilità prefissato ad esempio Z<sub>a</sub>Z<sub>a</sub>con  $\alpha$ =0.05. I valori di Z<sub>a</sub> sono ricavabili dalle tabelle della distribuzione t in funzione dei gradi di libertà (*n*-1). Se lo Z calcolato è esterno all'intervallo  $-Z_{\alpha}Z_{\alpha}$  il procedimento si arresta avendo definito il gruppo di misure che appartiene al dominio che definisce la posizione del punto.

Bisogna anche considerare che questo test si applica meglio se preventivamente si trasformano le coordinate geografiche e la quota ellissoidica del punto nelle compenti geocentriche di un

vettore che ha il punto iniziale corrispondente al punto che si è scelto come datum. Naturalmente anche gli scarti quadratici medi riferiti alle coordinate geografiche devono essere trasformati nello stesso riferimento geocentrico.

Vediamo un esempio:

record archiviato dall'app relativo al puto 9

9,09/06/2023 09:22:49.000 GMT+02:00,,"POINT Z

(12,69231206 41,73491170 601,231)","41,734911697","12, 692312060","601,231","559,928","2,000",5,"0,004","0,0"," 0,045","0,059"

Messaggi individuati nell'intorno del punto 9 risultati positivi al test Z:

\$GNRMC,072150.00,A,4144.0947036,N,01241.5387192,E, 0.013,,060923,,,F,V\*12

\$GNGST,072150.00,26,0.11,0.066,65,0.030,0.041,0.054\*7B \$GNRMC,072151.00,A,4144.0946996,N,01241.5387135,E, 0.007,,060923,,,F,V\*19

\$GNGST,072151.00,27,0.11,0.066,65,0.030,0.041,0.054\*7B \$GNRMC,072152.00,A,4144.0947023,N,01241.5387034,E, 0.028,,060923,,,F,V\*11

\$GNGST,072152.00,29,0.11,0.067,63,0.032,0.043,0.057\*72 \$GNRMC,072153.00,A,4144.0947043,N,01241.5387080,E, 0.009,,060923,,,F,V\*1A

#### .......

\$GNRMC,072249.00,A,4144.0947018,N,01241.5387236,E, 0.007,,060923,,,F,V\*1E

\$GNGST,072249.00,24,0.11,0.067,66,0.030,0.041,0.054\*73 ......

\$GNRMC,072313.00,A,4144.0946923,N,01241.5386028,E, 0.016,,060923,,,F,V\*1B

\$GNGST,072313.00,23,0.096,0.063,66,0.028,0.037,0.050\* 4A

\$GNRMC,072314.00,A,4144.0946955,N,01241.5385989,E, 0.006,,060923,,,F,V\*1D

\$GNGST,072314.00,27,0.10,0.070,67,0.030,0.039,0.053\*70 \$GNRMC,072315.00,A,4144.0946984,N,01241.5385999,E, 0.006,,060923,,,F,V\*11

\$GNGST,072315.00,24,0.11,0.069,66,0.031,0.040,0.064\*71 Rappresentazione grafica (nel riferimento Euleriano) dei punti risultati positivi al test Z:

Il punto 9 è in colore verde:

Avendo scelto il punto 1 come datum: 1,09/06/2023 09:12:34.000 GMT+02:00,,"POINT Z

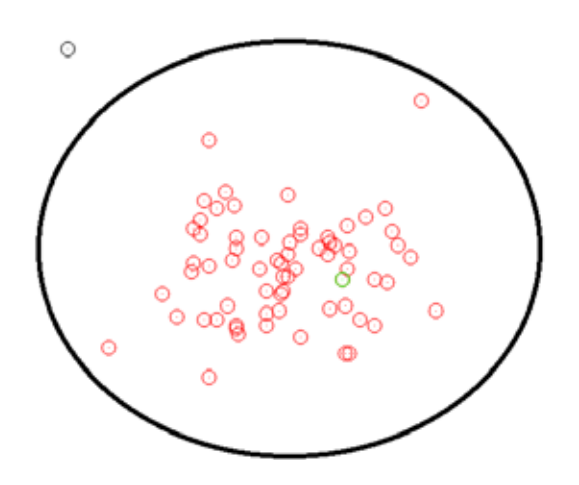

(12,69165330 41,73465896 597,846)","41,734658963","12, 691653305","597,846","556,542","2,000",4,"0,005","0,0"," 0,010","0,015"

con coordinate geografiche 41.7346589413, 12.6916533342, 599.853 e geocentriche X=4650639.132 Y=1047354.918 Z=4224055.881 si ottiene la baseline 1-9 con le componenti Dx=13.384, Dy=-21.289, Dz= -12.146 E matrice di var-covar (in  $m^2$ )

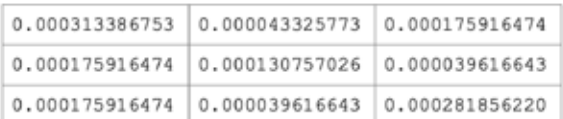

#### Conclusioni

Con gli apparati GNSS a basto costo abbinati ad uno smartphone ed un servizio di correzioni differenziali in tempo reale è possibile eseguire rilievi di precisione confrontabili, in termini di accuratezza e precisione, con i rilievi eseguiti con i ben più costosi apparati geodetici.

E' necessario però eseguire una elaborazione statistica sui dati di misura per la determinazione dei risultati più attendibili individuando le misure afferenti ad un punto, mediante la determinazione dei domini spazio-temporali associabili al punto. Tutto il procedimento potrebbe essere semplificato se l'app di controllo sullo smartphone consentisse di associare ad un identificativo di un punto non una singola misura ma un intervallo di misure, come avviene nei ricevitori GNSS geodetici che consentono di definire tale intervallo (in genere chiamato "occupazione")

Inoltre, la stessa app potrebbe eseguire il trattamento statistico delle misure e fornire la baseline con la relativa matrice di varianza covarianza in tempo reale.

#### **NOTE**

1(due cifre per i gradi sessagesimali,due cifre per i minuti sessaggesimali con sette cifre decimali) 2 assente in questo caso

#### **PAROLE CHIAVE**

GNSS; low-cost; rilievo; NTRIP; correzione dati

#### **ABSTRACT**

The availability of low-cost GNSS receivers opens up new possibilities for performing precision topographic surveys. To achieve acceptable survey precision, it is necessary to use the services provided by a network of permanent stations. The services consist of a stream of differential correction data of the detected positions, transmitted in the RTCM format (Radio Technical Commission for Maritime Services, international standard) which are received through the NTRIP protocol following an authenticated connection to the network site.

### **AUTORE**

DONATO TUFILLARO DONATO.TUFILLARO@GMAIL.COM

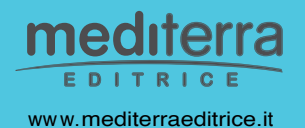

Un libro per appassionati, un testo universitario per non dimenticare chi siamo, un inno alle libertà.

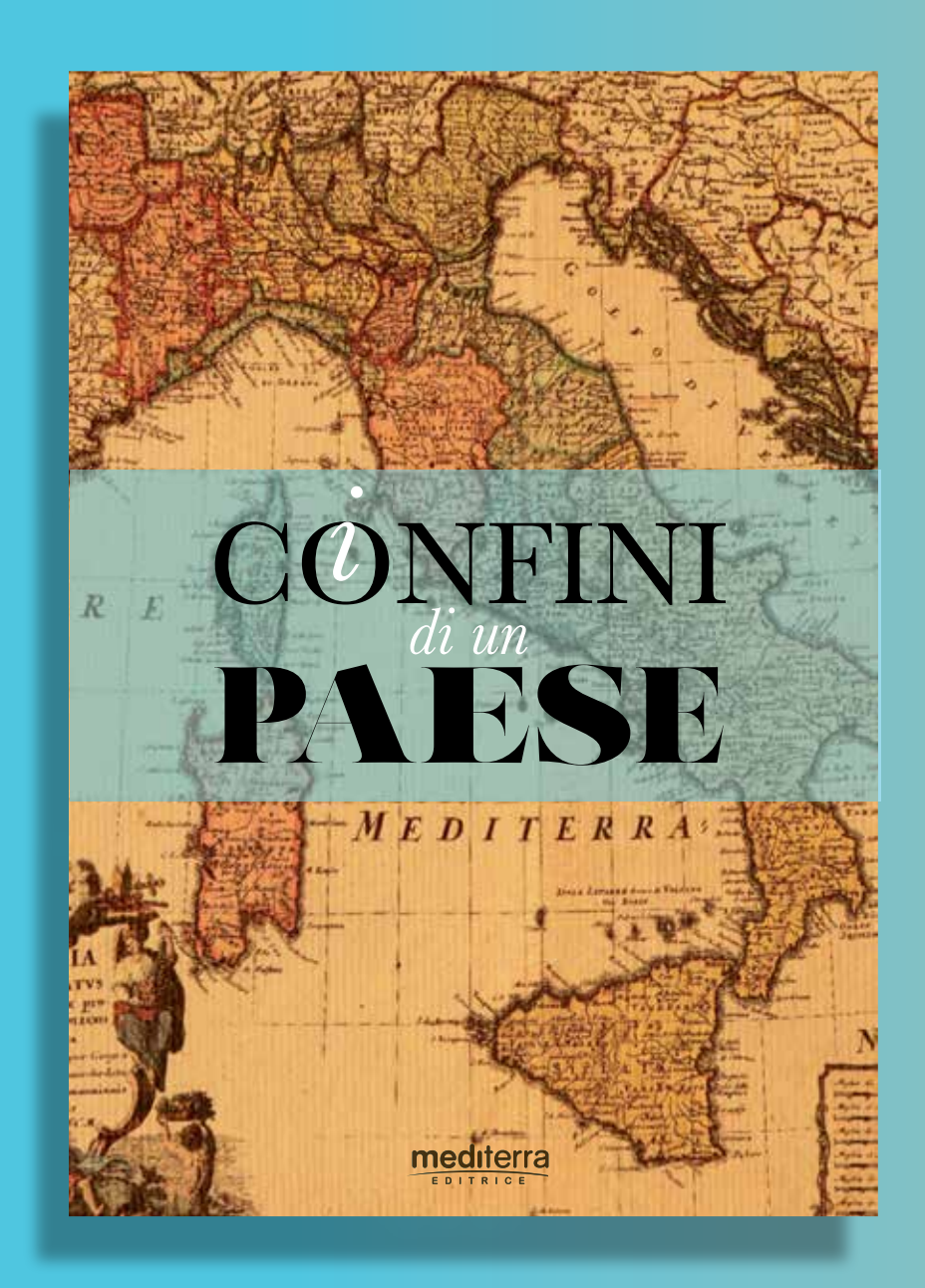

# *il* valore dei confini

...<br>- varia sovente, procede ad ondate e in funzione delle strategie di politica internazio ... nale espresse dai più forti o dei rancori maturati tra un Paese ed un altro. I confini esterni degli Stati Uniti d'America praticamente non esistono neanche. La stessa Francia può permettersi di dichiarare al mondo come proprie anche le

cose che ci appartengono in forza di tutti i Trattati e le Convenzioni sottoscritte e condivise. È il caso fondamentale del Monte Bianco...